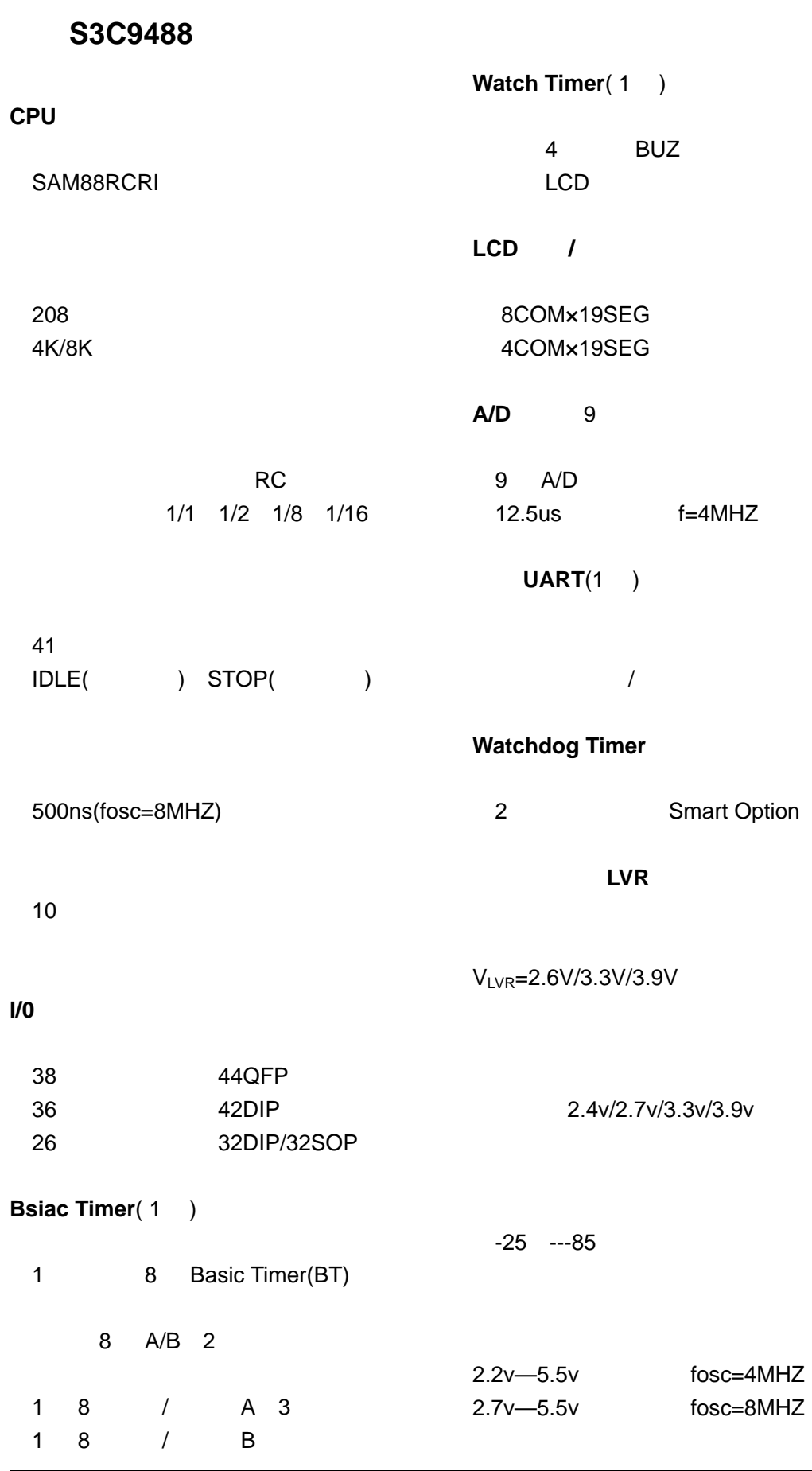

## $S3C9488$

S3C9488 2

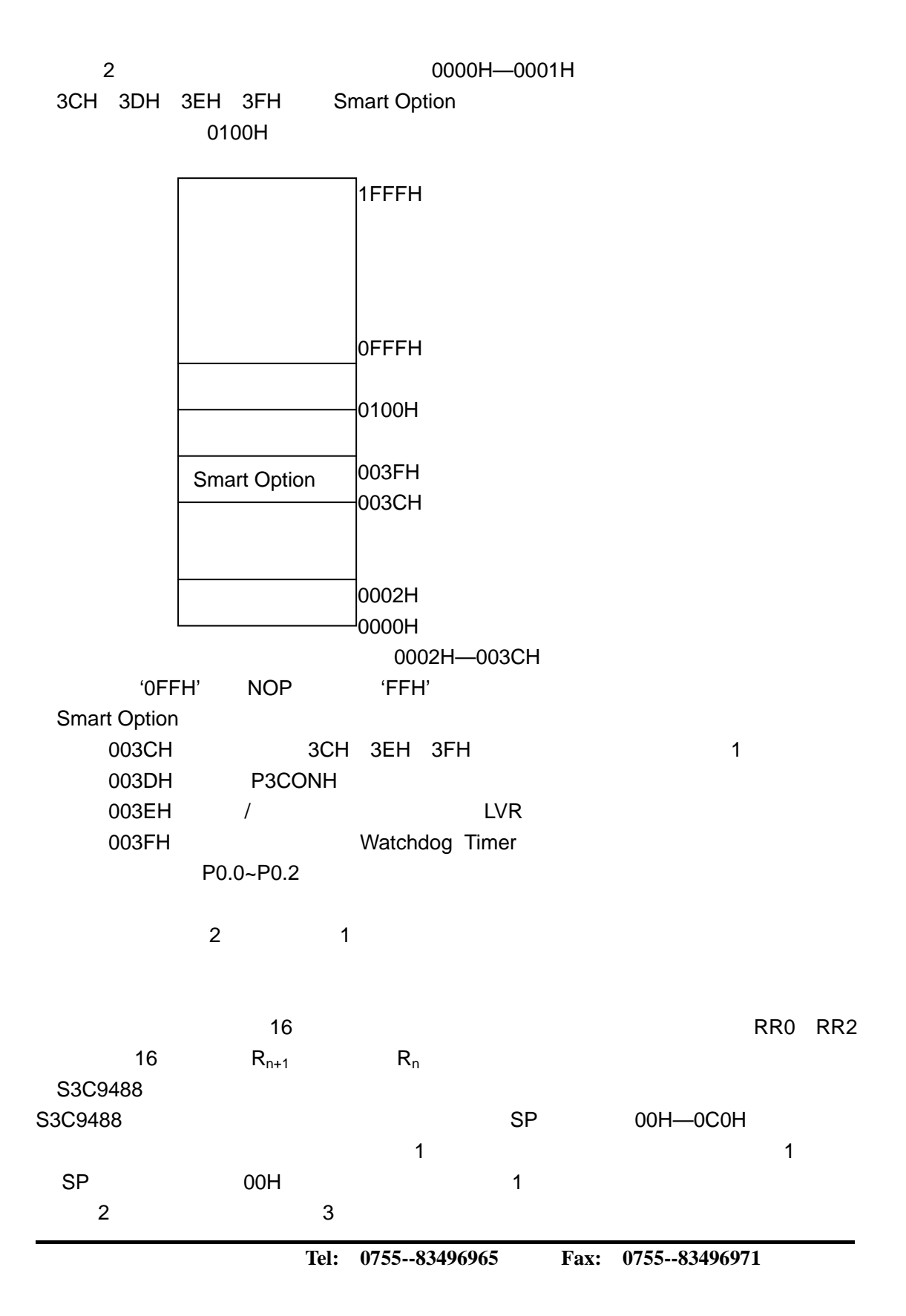

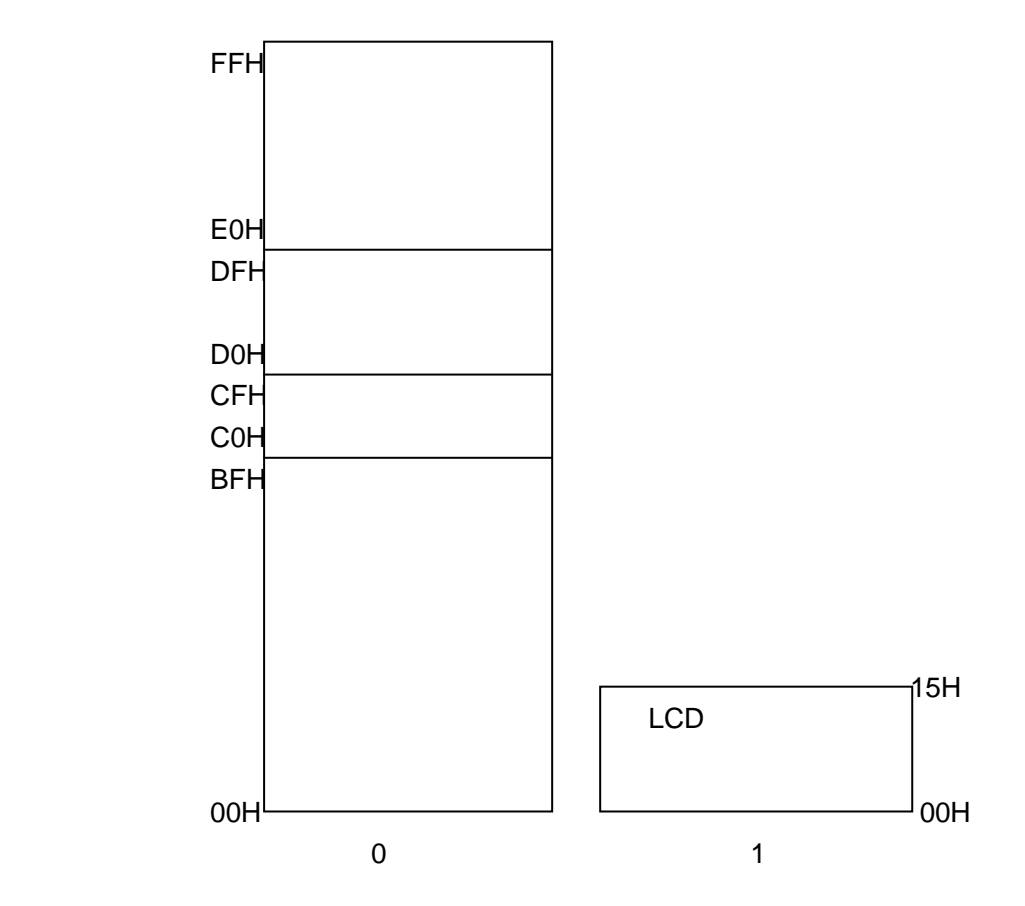

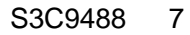

寄存器访问模式(R

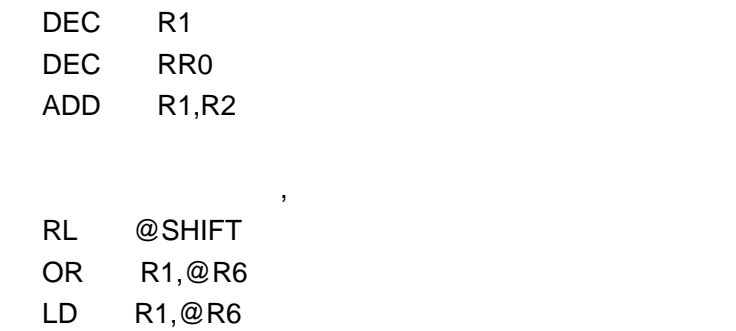

 $\overline{a}$ 

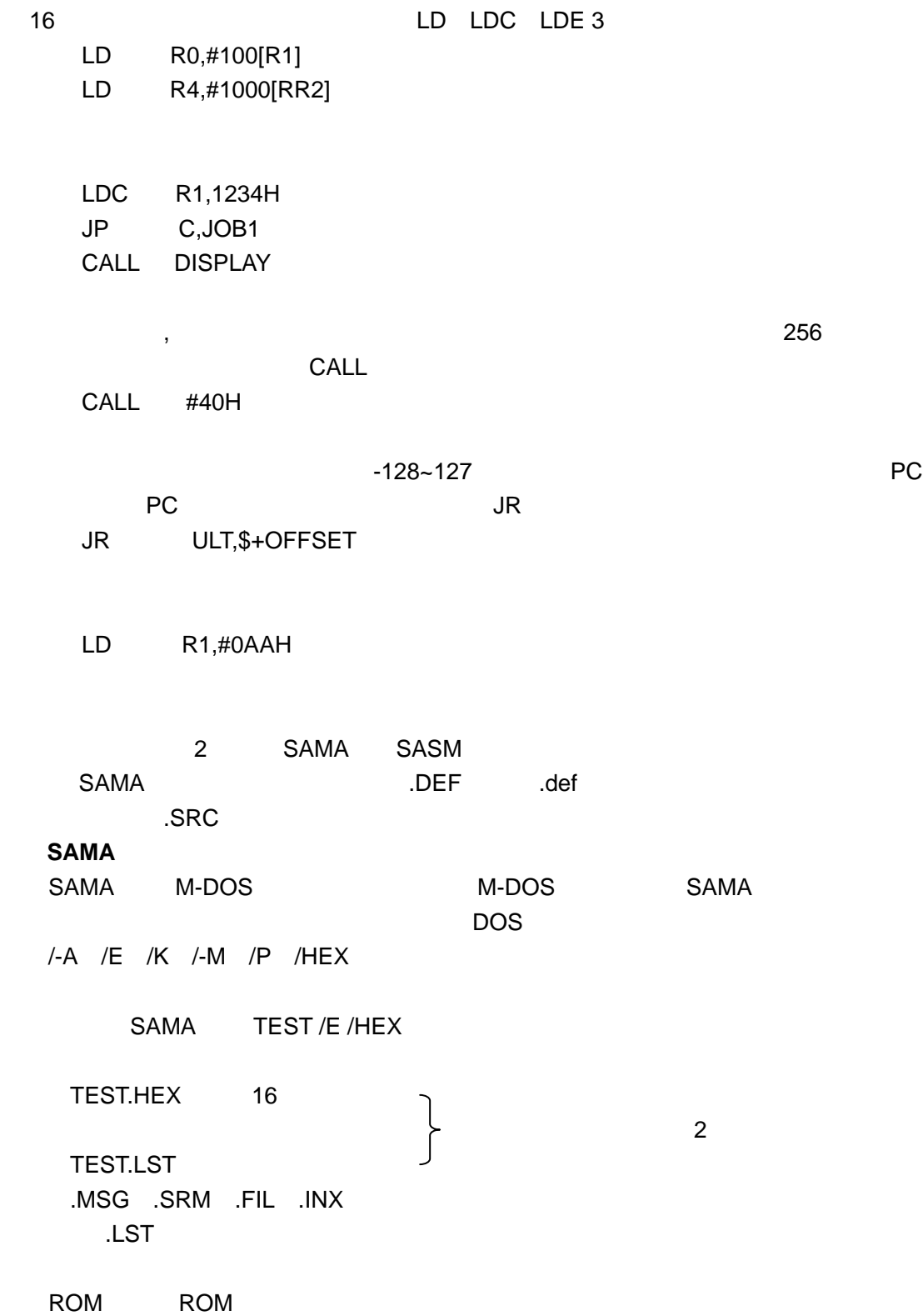

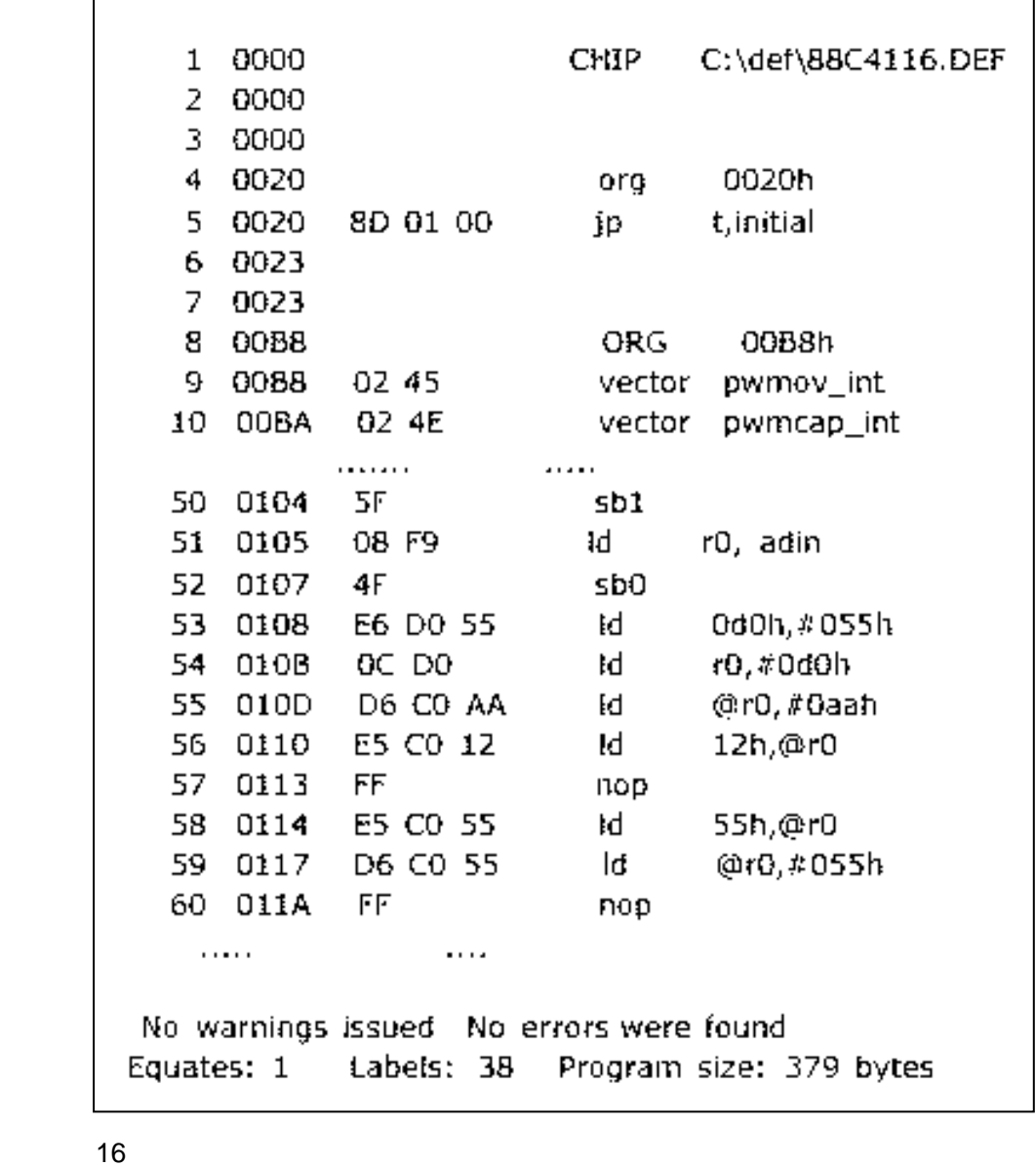

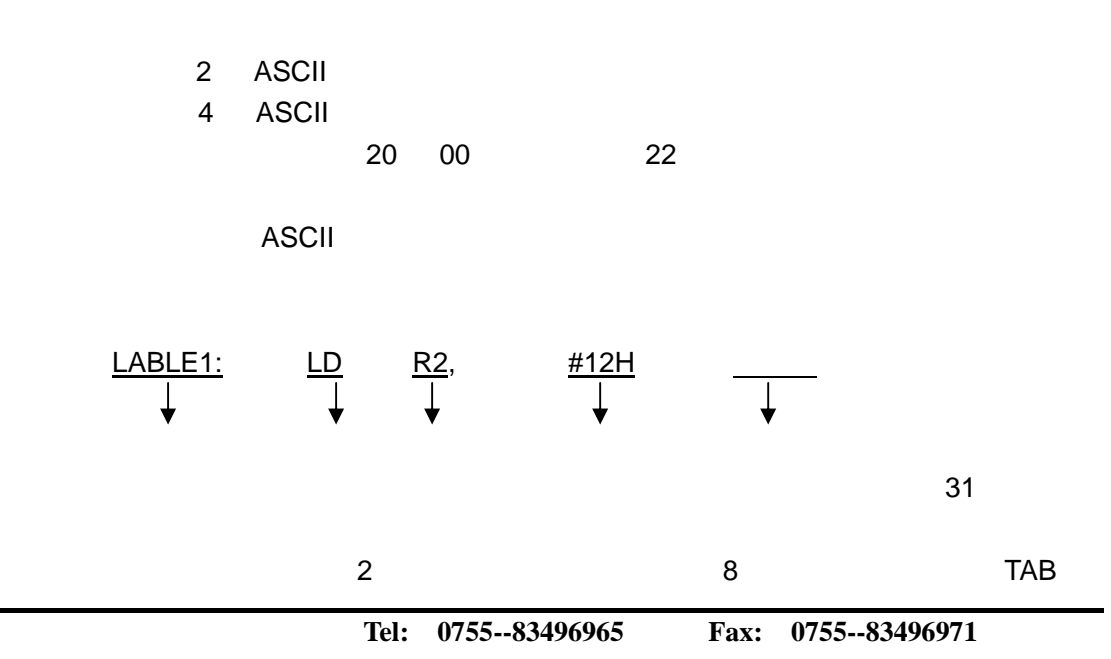

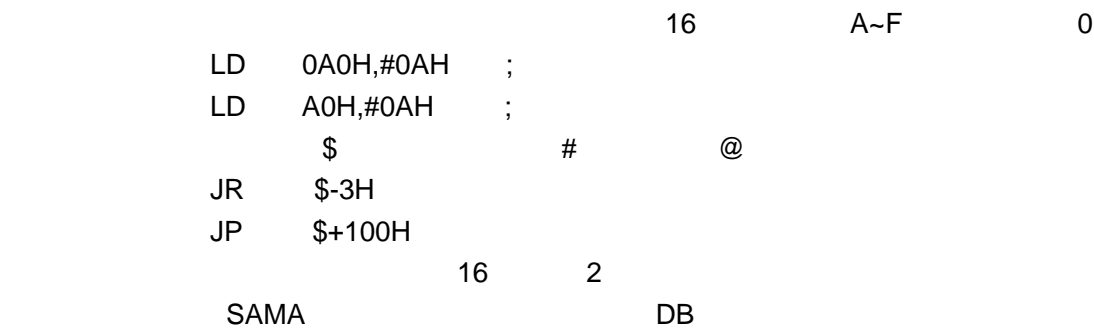

## SAMA

CHIP, END EQUIPER THE RESIDENCE OF THE RESIDENCE OF THE RESIDENCE OF THE RESIDENCE OF THE RESIDENCE OF THE RESIDENCE OF THE RESIDENCE OF THE RESIDENCE OF THE RESIDENCE OF THE RESIDENCE OF THE RESIDENCE OF THE RESIDENCE OF THE RESIDE ORG, REG\_ORG, VENT DB, DW, DH, DL, DCS, DRS, TCALL, TJP EJECT,OBJECT,TITLE,FROM,LISTING,INCLUDE IF, ELSE, THEN MACRO, ENDM

.CHIP .DEF .CHIP C:OPENICE\INCLUDE\DEF\57C21132.DEF . END  $\blacksquare$ .EQU 定义符号,在定义位时,后面要有'.',特殊功能寄存器的定义在.DEF 文件中, . $DEF$ MOT EQU 23H TAB EQU MOT+5H BITM EQU P4.2 RAMA EQU 0FF0H.3 RAMB EQU 0FAH.3 .ORG .VENTn 4 ORG 0H VENT0 1,1,RESET VENT1 1,0,INTB DB DW  $\mathsf{DH}$ DL  $DCS$ '0FFH' DCS 10H,23H ; 10H 23H .DRS RAM RAM RAM RAM RAM RESIDENCE RAM RAM

 REG\_ORG 40H A DRS 1 ;40H B DRS 1 ;41H E DRS 2 ;42H C DRS 1 ;44H D DRS 1 ;45H ORG 20H LD A,B ;=LD 40H,41H LD C,D ;=LD 44H,45H .TCALL 20H~7FH ORG 20H RTCI0: TCALL ABC RTCI1: TCALL XY2 ………………………… ORG 80H ………………………… ABC: LD A,#04H …………………………… XYZ: LD A,#0AH ……………………………. REF RTCI0 ;=CALL ABC REF RTCI1 ;=CALL XYZ .TJP TJP TCALL .INCLUDE **SECUDE SECUDE** END . TITLE  $\hspace{1.6cm}40$ .LISTING LISTING OFF LISTING ON  $FROM$ , and the contract of the contract of the contract of the contract of the contract of the contract of the contract of the contract of the contract of the contract of the contract of the contract of the contract of the FROM ON, 10H .EJECT .OBJECT 表中都会生成指令所占字节数。打开 ON,关闭 OFF .MACRO 1 ADD16: MACRO A1,A2,A3,A4 ADD A2,A4 ADC A1,A3 ENDM ………. NOP ADD16 R0,R1,R2,R3

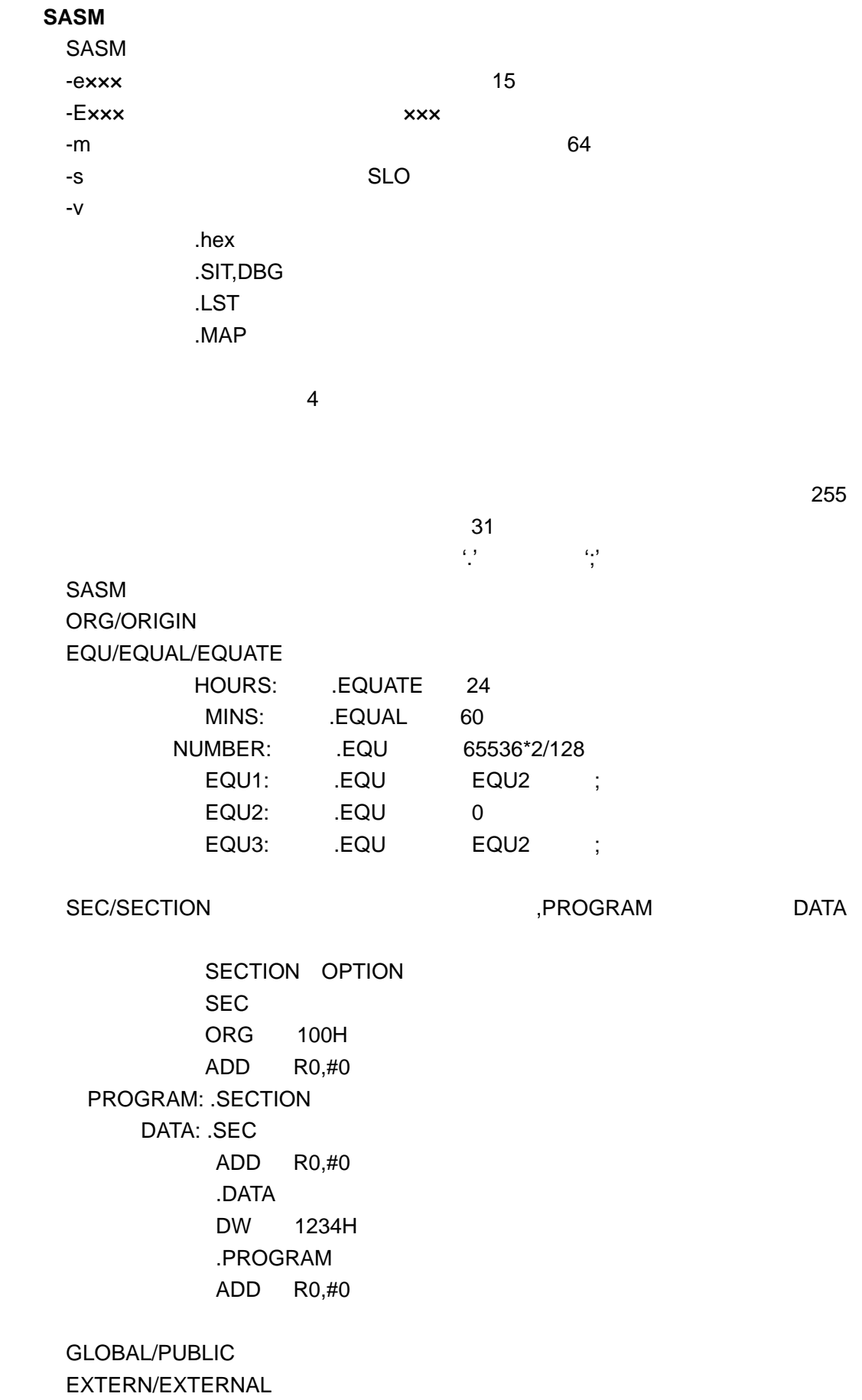

 DEFVAR 定义并初始化标号;如果没有初始化用 DEFVAR 定义的 0 DEFVAR SETVAR FOU  $DEFVAR$   $[=NUM, ]$  ; .SETVAR .DEFVAR  $.$  DEFVAR =10H, A, B, C, D  $\overline{A}$  B C D  $\overline{A}$  10H LD R0,#A ;R0=10H A .SETVAR 20H LD R0,#A ;R0=20H 例: YEAR .EQU 1998 .DEFVAR =YEAR,DATE DATE .SETVAR DATE-1 ;DATE=1997 DATE .SETVAR DATE+2 ;DATE=1999 VECTOR VECTOR VECTOR ADDR, SERVICE ADDR ;(SAM8) VENT EMB,ERB,SERVICE ;(SAM4) .BYTE/DB 8 | .DB n,…… | .BYTE n,……. DATA1 .DB 1,2,3 DATA2 .DB 11,12,13 SAM8 LDC R0,DATA1 LDC R1,DATA2+1 WORD/DW 16 | .DW n,…… | .WORD n,…… DATA1 .DW 1,2,3 DATA2 .DW 1234H DL/LONG 32 | .DL n,…….. | .LONG n,…….. DATA3 .DL 1,2,3 DATA4 .LONG 9ABCH .ASCII/ASCIZ ASCII ASCIZ TITLE .ASCII "SAM8 test program" ; TITLE .ASCIZ "I am", "aby" ; .FLOAT 32 .DOUBLE 63  $BLKB/BLOCK$  $\overline{0}$ 

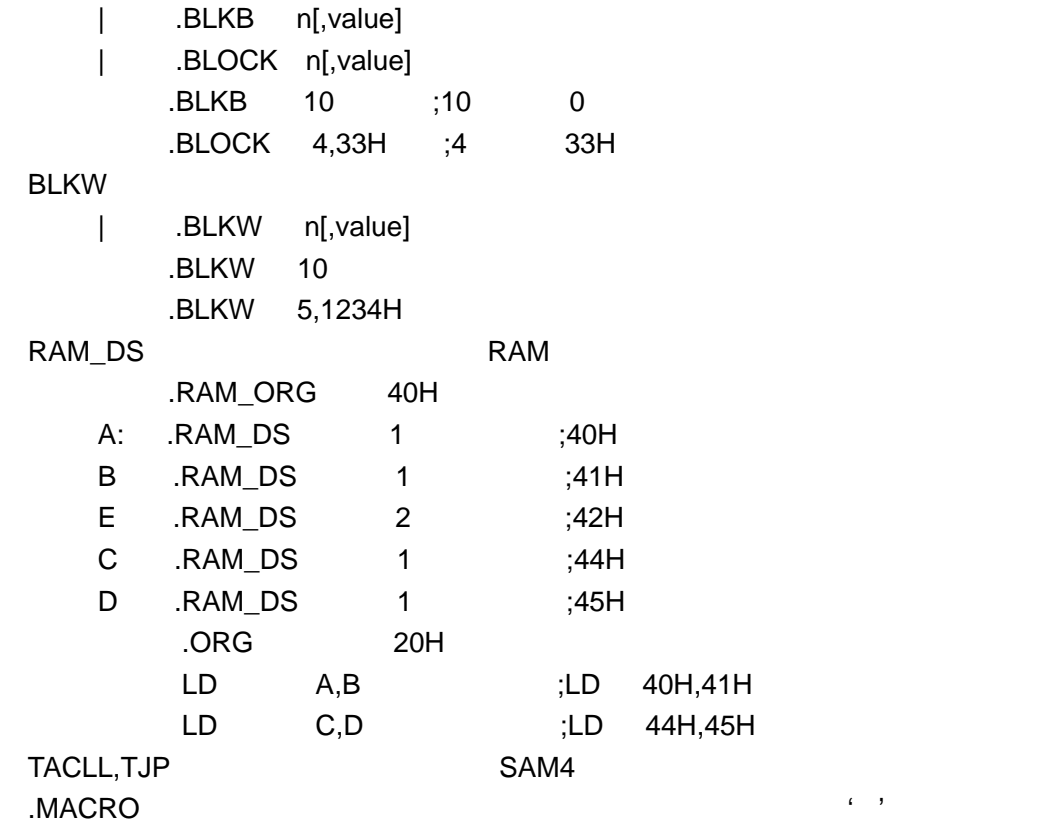

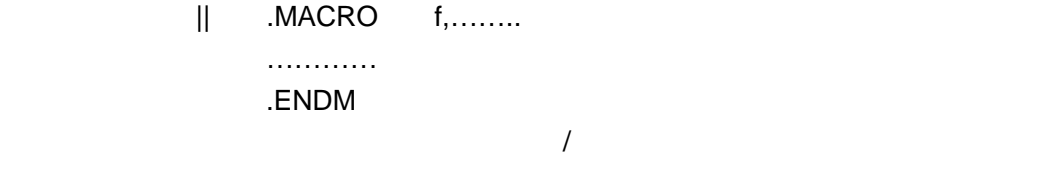

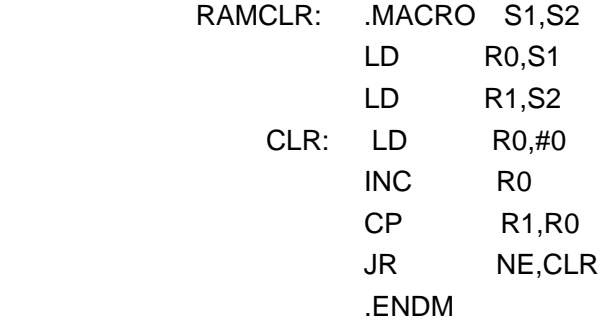

………………………….

RAMCLR #00H,#80H

IF/ELSE/ENDIF 条件编译伪指令将使编译器根据前面的定义条件来禁止/允许

格式: | .IF n

………… ; ; n

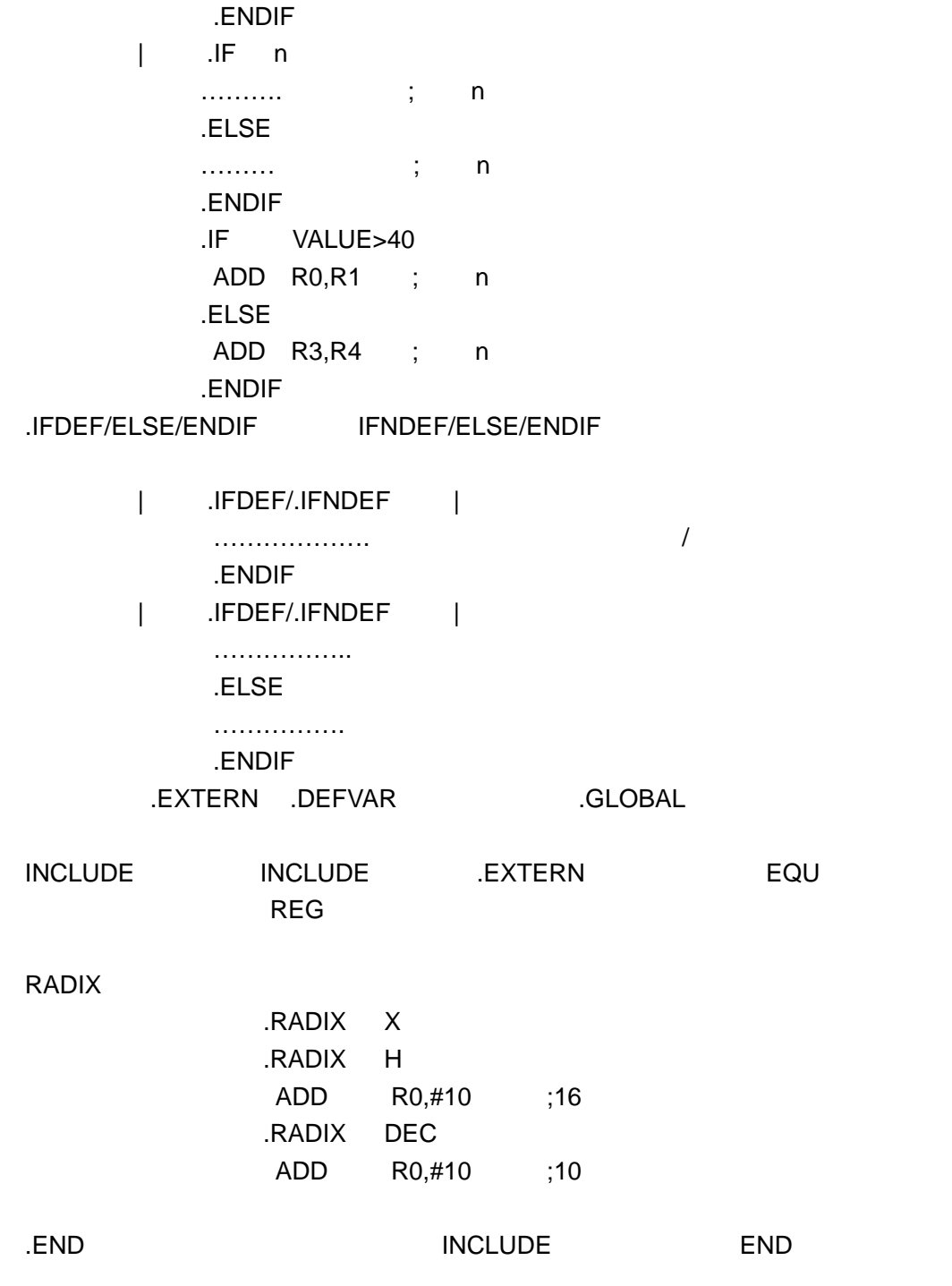

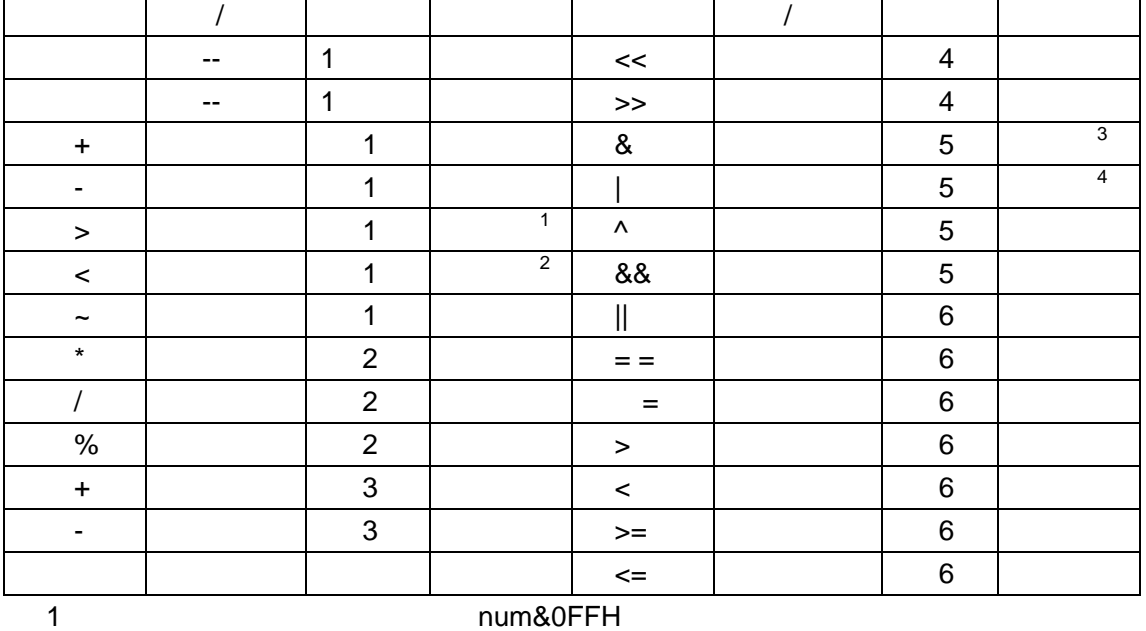

2 此单目运算所进行的操作为( num&0FF00H >>8

.算术操作运算

 $3$  $4$ 

LD R0,#1+2\*3/4 LD R1,#0F0H&INPUT LD R1,#03H|INPUT LD R1,#(>1234H) ;34H LD R1,#(<1234H) ;12H mins .EQU 60\*24 LD R1,#1234>>4 ;0123H .IF(VAL==VAL2)&&(VAL2==VAL3) LD R3,#45H .ENDIF

 .IF(VAL1==VAL2) .IF(VAL2==VAL3) LD R3,#45H .ENDIF .ENDIF

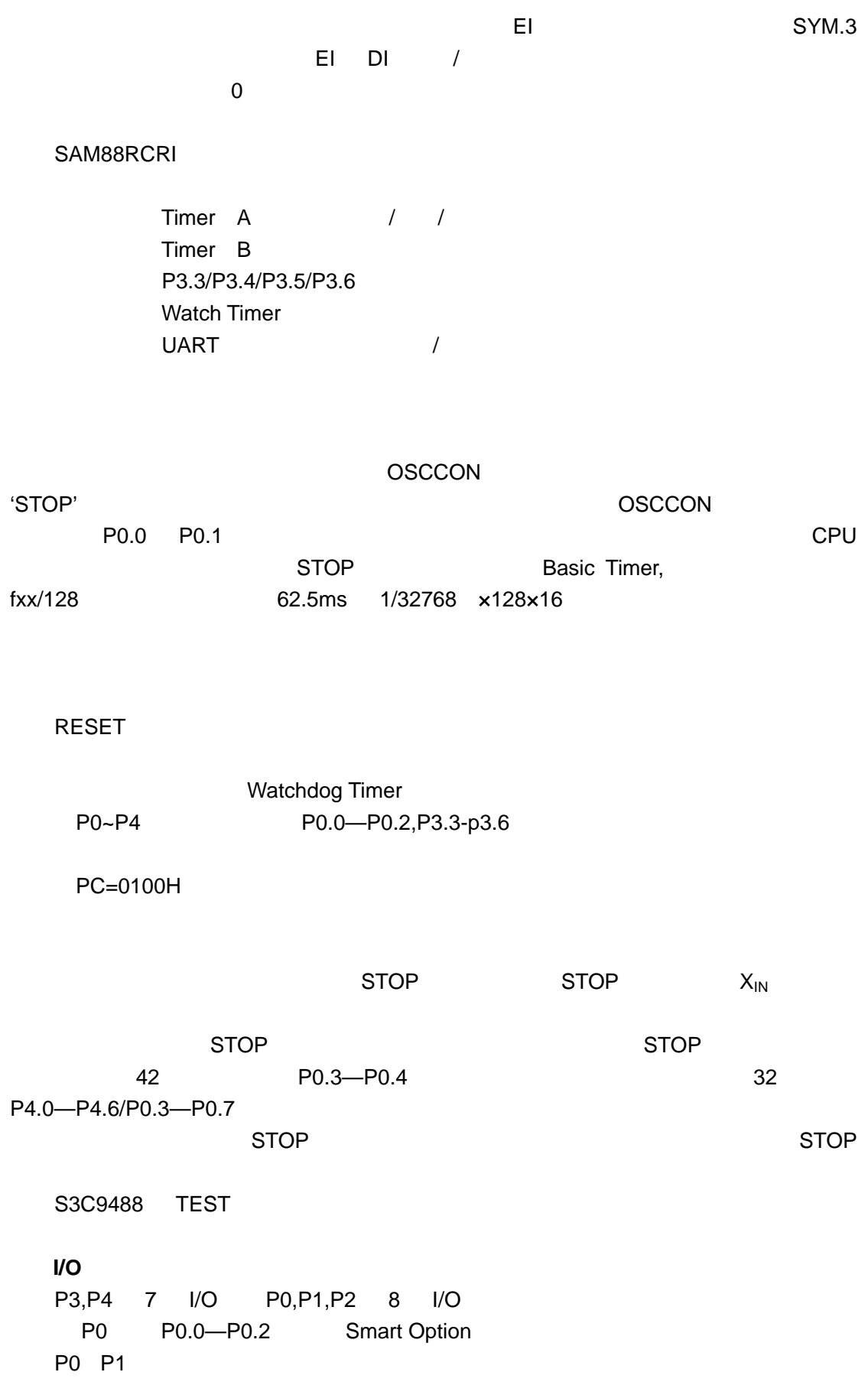

 $I/O$ 九 **Basic Timer**   $STOP$  stop  $STOP$ STOP Basic Timer BTCON.4 CPU BTCON.1 '1' Basic Timer 十 **8** 位定时器 **A/B**  example a set of the set of the set of the set of the set of the set of the set of the set of the set of the s  $A$  0 A 工作于定时器模式时,需要向 TADATA 寄存器写入定时数据,TA 计数器会与  $TADATA$   $0$ TA PWM TA TADATA TADATA 00H TADATA TAOUT TAOUT TAOUT TADATA TAOUT TA TADATA  $TA$ TACON.0 '1' TA  $B$ , example,  $B$ TBDATAH TBDATAL T—FF TBCON.5--.4 '10' TBDATAL TBDATAH  $\mathsf{T}\mathsf{B}$  , and the properties of  $\mathsf{B}$ S3C9488 3  $fxx/(16x(16Bit BRDATA +1))$  $8$  fxx/(16 $\times$ (16Bit BRDATA +1)) 9  $fxx/(16x(16Bit BRDATA +1))$ S3C9488  $U$ DATA  $0$  $UARTPND.1=0$ ( 0),UARTCON.4=1 1 2 UARTCON.4=1 UARTPND / UARTCON.0=1  $UARTCON.1=1$  $0 \t 8$  $1\,2$ 

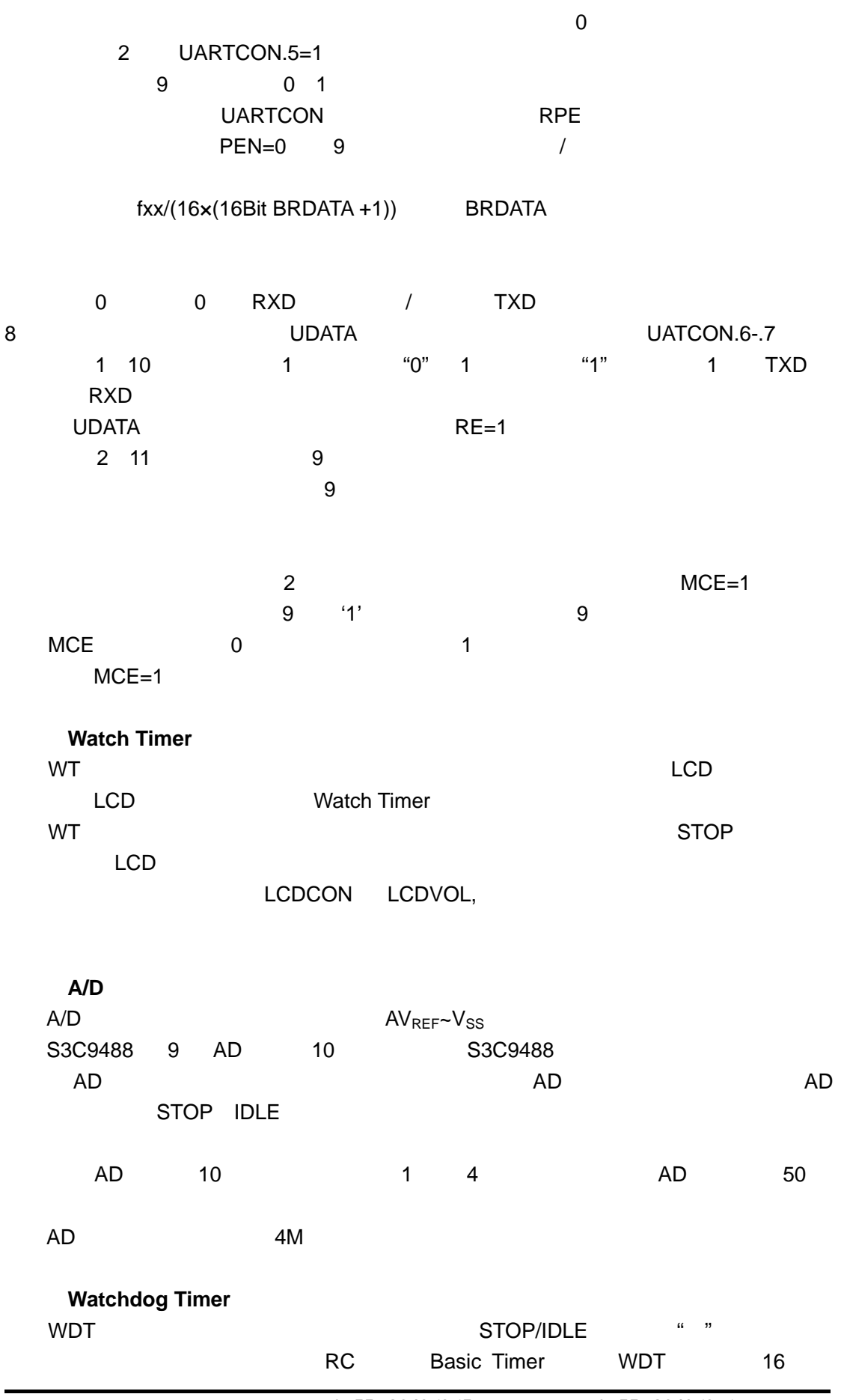

Tel: 0755--83496965 Fax: 0755--83496971

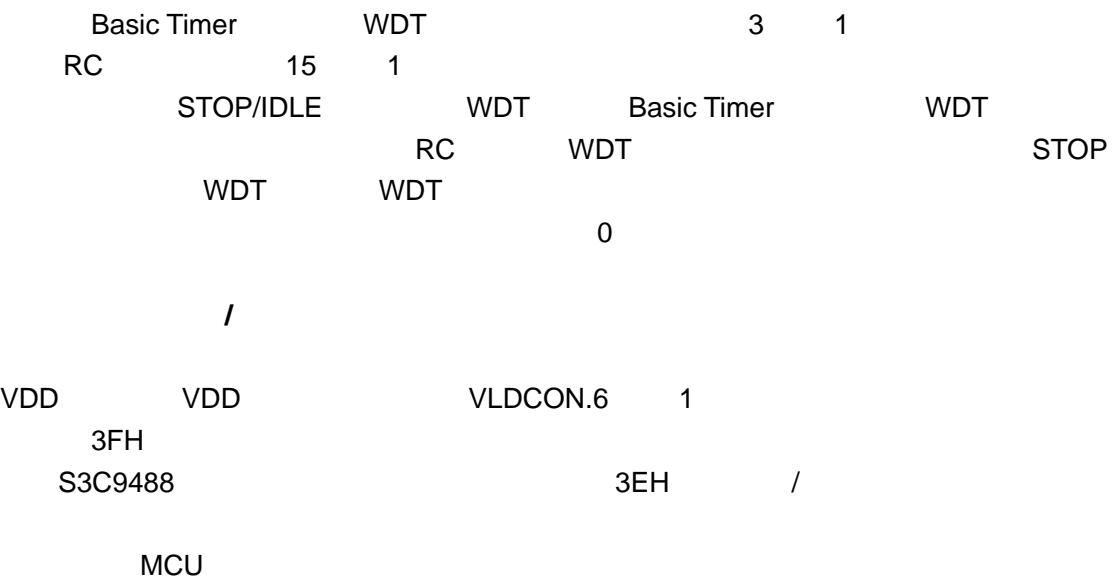